# How hard could it be to flip a bit?

KVM PV feature enablement up the virtualization stack.

KVM Forum 2021 Vitaly Kuznetsov [<vkuznets@redhat.com](mailto:vkuznets@redhat.com)>

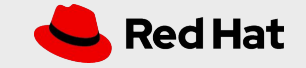

## About myself

- KVM contributor and reviewer Areas of interest include:
	- PV features
	- Hyper-V emulation, Windows guests
	- Nesting including Hyper-V-on-KVM and KVM-on-Hyper-V
- "Occasional" QEMU developer
	- Hyper-V and KVM PV feature enablement.

"Extra" features, not present in the emulated hardware:

- "Native" KVM PV features:
	- kvmclock, kvm-nopiodelay, kvm-asyncpf, kvm-steal-time, kvm-pv-eoi, kvm-pv-unhalt, kvm-pv-tlb-flush, kvm-async-pf-vmexit, kvm-pv-ipi, kvm-poll-control, kvm-pv-sched-yield, kvm-asyncpf-int, kvm-msi-ext-dest-id, kvm-hc-map-gpa-range, kvm-migration-control
- Emulating other hypervisors:
	- Hyper-V emulation
		- hv-relaxed, hv-vapic, hv-spinlocks, hv-vpindex, hv-runtime, hv-crash, hv-time, hv-synic, hv-stimer, hv-tlbflush, hv-ipi, hv-reset, hv-frequencies, hv-reenlightenment, hv-evmcs, hv-stimer-direct, hv-no-nonarch-coresharing
	- $\circ$  Xen emulation
		- Hypercalls, shared\_info, vcpu\_info, vcpu\_runstate info, ...
	- Vmware hypervisor emulation
		- 'Vmware backdoor' (vmport)

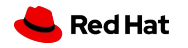

- PV features are:
	- Performance related.
	- Introducing some 'unique' capabilities unavailable/unneeded in bare hardware.
- It may be hard to notice the absence of a performance related feature
	- *○* Your guest could've run faster!
- Normally, guest decides whether to use the feature or not
	- There is (almost) no reason to not give all performance related features to all guests.

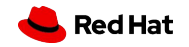

- Performance related PV features are usually implemented in KVM itself.
- PV features need to be 'presented' to guests:
	- The 'usual' interface for feature discovery is CPUID.
	- Userspace VMM (e.g. QEMU) has to:
		- Query KVM for the supported feature set.
		- Expose a subset to the guest by populating guest visible CPUIDs.

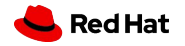

### POP QUIZ!

● Can a KVM guest VM use a PV feature not exposed to it in CPUID but supported by KVM?

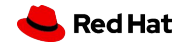

## POP QUIZ!

- Can a KVM guest VM use a PV feature not exposed to it in CPUID but supported by KVM?
	- **○** Yes!
	- Two recently added options to 'harden' the behavior:
		- KVM\_CAP\_ENFORCE\_PV\_FEATURE\_CPUID for 'native' KVM PV features
		- KVM\_CAP\_HYPERV\_ENFORCE\_CPUID for Hyper-V PV features.
		- None of them are supported by QEMU atm.

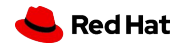

- PV features need to be 'presented' to guests
	- The 'usual' interface for feature discovery is CPUID
	- VMM (e.g. QEMU) has to:
		- Query KVM for the supported feature set
		- Expose a subset to the guest by populating guest visible CPUIDs

So flipping a bit is all it takes VMM to enable a new PV feature! Sounds really easy!

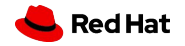

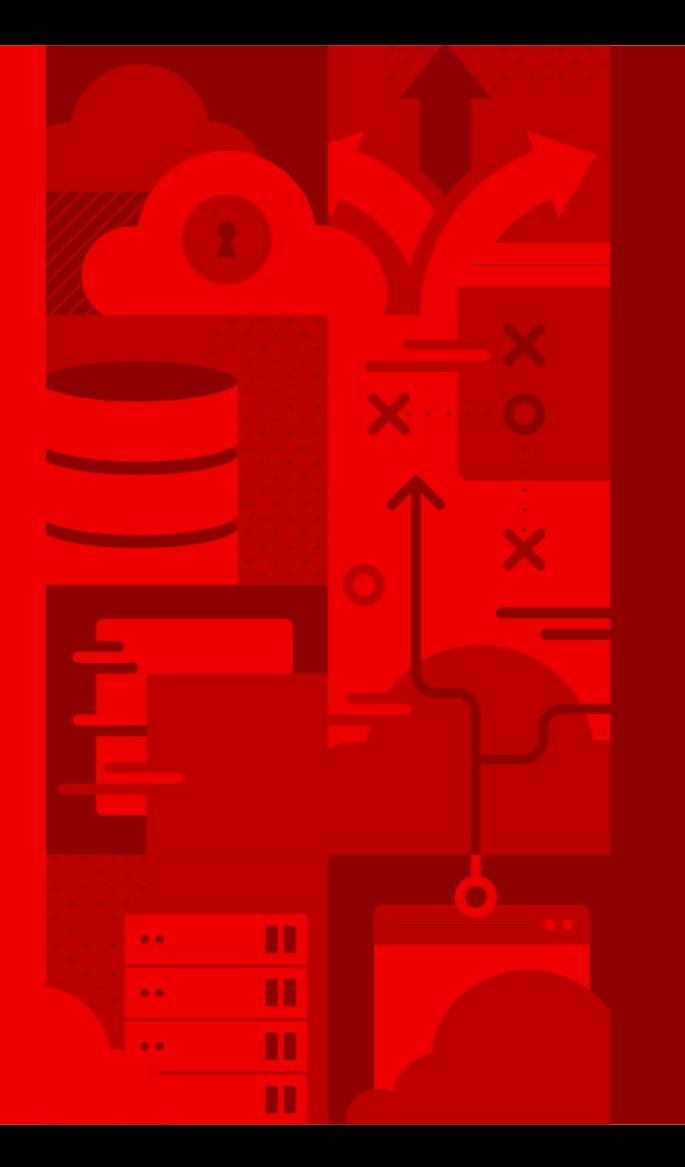

"Native" KVM PV feature enablement

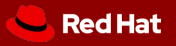

#### "Example" PV feature

Interrupt based asynchronous page fault mechanism (kvm-asyncpf-int):

- Significantly improves throughput in memory-overcommitted environments.
- Merged into Linux-5.10, supported by QEMU-5.2.0+.
- Replaces legacy asynchronous page fault mechanism (kvm-asyncpf) which is now deprecated/disabled in KVM.

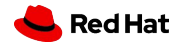

Example QEMU command line:

qemu-system-x86\_64 -machine q35,accel=kvm -cpu Skylake-Server ....

● Does this expose any 'native' KVM PV features to the guest?

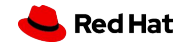

Example QEMU command line:

qemu-system-x86\_64 -machine q35,accel=kvm -cpu Skylake-Server ....

● Does this expose any 'native' KVM PV features to the guest?

**○** Yes!

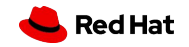

#### target/i386/kvm/kvm-cpu.c (excerpt, shortened):

```
/*
  * KVM-specific features that are automatically added/removed
  * from cpudef models when KVM is enabled.
  *
  * NOTE: features can be enabled by default only if they were
  * already available in the oldest kernel version supported
  * by the KVM accelerator (see "OS requirements" section at
  * docs/system/target-i386.rst)
  */
static PropValue kvm default props[ ] = { } { "kvmclock", "on" },
     { "kvm-nopiodelay", "on" },
     { "kvm-asyncpf", "on" },
     { "kvm-steal-time", "on" },
     { "kvm-pv-eoi", "on" },
     { "kvmclock-stable-bit", "on" },
};
```
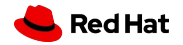

#### docs/system/target-i386.rst:

On x86\_64 hosts, the default set of CPU features enabled by the KVM accelerator require the host to be running Linux v4.5 or newer. Red Hat Enterprise Linux 7 is also supported, since the required functionality was backported.

```
$ git show v4.5
```
**...** commit b562e44f507e863c6792946e4e1b1449fbbac85d (tag: v4.5) Author: Linus Torvalds <torvalds@linux-foundation.org> Date: **Sun Mar 13 21:28:54 2016 -0700**

Linux 4.5

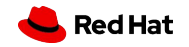

- For a new PV feature in KVM
	- $\circ$  It'll take roughly **5 years** before it can be enabled 'by default'.
	- Manual enablement is possible:

qemu-system-x86\_64 -machine q35,accel=kvm -cpu Skylake-Server,**+kvm-asyncpf-int ...**

- "-cpu host" also enables everything (but generally it is not migratable): qemu-system-x86\_64 -machine q35,accel=kvm -cpu **host ...**
	- Enablement should also happen all the way up the stack (QEMU -> libvirt -> ...).
	- Not all users are aware of the new feature and updating VM configs is not an easy task.
	- The result is low adoption of new PV features. Users don't benefit from new PV features in KVM.
	- **○** Can we do better?

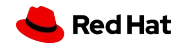

- Why can't we enable new PV features by default?
	- QEMU will not start on anything but the latest KVM
- Can we enable the feature conditionally, only if it is supported by the host?
	- The same QEMU command line should create the exact same configuration, this is crucial for live migration.
	- We could support migrating VMs to destination which supports a superset of PV features but not the other way around.

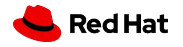

#### ● Can we enable new features by default for new machine types?

qemu-system-x86\_64 -machine **q35**,accel=kvm -cpu Skylake-Server …

Equals to (QEMU-6.1):

```
qemu-system-x86_64 -machine pc-q35-6.1,accel=kvm -cpu Skylake-Server …
```
- It is expected that the latest machine type can be created even when the host has the oldest supported kernel (4.5 atm).
- Changing this will force users to hardcode older machine types in their configurations.
- $\circ$  This may reduce the adoption of **all** new features in QEMU, not only KVM PV.

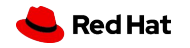

● Can we have another "configuration dimension" (made up syntax)?

qemu-system-x86\_64 -machine q35,accel=kvm **-host-platform 5.14** -cpu …

- Pros:
	- Clearly separates the required host version from machine type.
	- Can be used for all kernel-dependent features in QEMU (e.g. vhost, vfio, …).
- Cons:
	- Users will still have to manually update their configurations.
	- Test matrix is going to explode (['machine type' x 'cpu type'] vs ['machine type' x 'cpu type' x 'host version']).
	- Unclear what to do with downstream kernels which may have features backported (**-host-platform rhel8.3** maybe?)

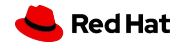

#### Additional ideas

- Maybe we need to solve the problem on a higher level?
	- Moving the issue up the stack doesn't magically solve the problem.
	- There are multiple (even open source) higher level applications using QEMU/KVM stack.
	- All lower levels (e.g. QEMU, libvirt, … ) should enable the feature before it is considered for a high level tool.
	- It is still a hard task to know all possible migration target hosts (and their kernel versions at the time of migration) in advance.

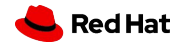

### Additional ideas

Raise the minimum required KVM version when a new machine type is introduced, e.g.

```
o pc-q35-6.1 requires Linux >= 5.9○ pc-q35-6.2 requires Linux >= 5.10
\circ ....
```
- Add an option to limit migrations to the same or newer hosts, this will allow to enable all KVM PV features supported by the source host by default. qemu-system-x86\_64 -machine q35,accel=kvm **-migration same-or-newer-host** ...
- A new PV interface to revoke features from guests upon migration?
- Better document new KVM PV features when they are introduced
	- There's no documentation for KVM PV features in QEMU currently. This is about to change.

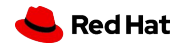

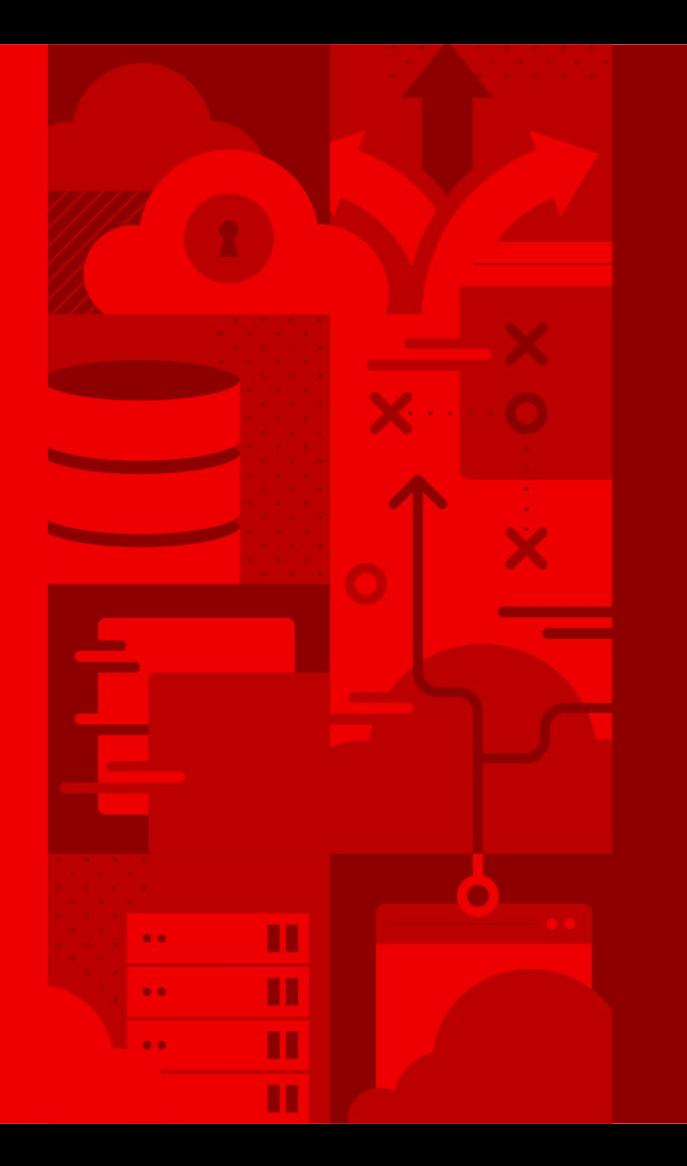

Hyper-V PV feature enablement

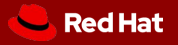

#### Hyper-V PV feature enablement with QEMU

- Unlike "native" KVM features nothing is enabled by default.
- Generally, users are advised to enable all currently supported Hyper-V enlightenments.
- Some features ('hv-time', 'hv-stimer',...) are not really optional as Windows' performance without them is really poor.
	- Users google for them and hardcode years old suggestion to their configuration.
	- Real world adoption of new features stays low.
- Non-migratable 'hv-passthrough' CPU flag to enable everything supported by the host already exists.

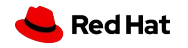

#### Enabling all Hyper-V enlightenments by default

- An effort to introduce migratable **'hv-default'** CPU flag to enable all currently supported Hyper-V enlightenments was made. Problems were:
	- It is unclear what should get in the set. "Everything" would require a very recent kernel. Following QEMU's "Linux >= 4.5" support promise will leave too many features out.
	- There are Intel- and AMD- specific enlightenments in Hyper-V (e.g. already existing 'hv-evmcs'), it is unclear if these should be included in the 'hv-default' set.
- Can be combined with the idea for elevated minimum required Linux version for newer machine types.

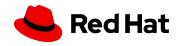

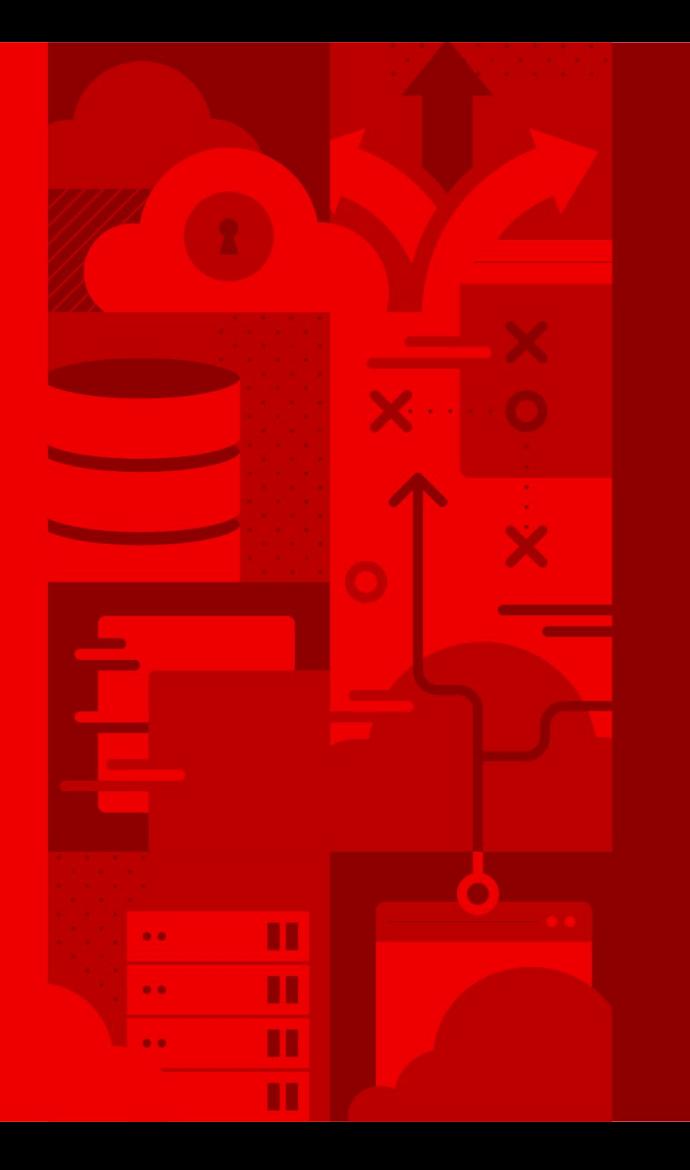

# Summary and future work plans

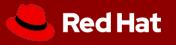

#### Summary

- There is a problem with PV features enablement up the virtualization stack causing low adoption of the newly introduced KVM features.
- The problem is fundamentally caused by the architecture of the stack which consists of loosely coupled components.
- Live migration plays an important role in making the issue hard to resolve.

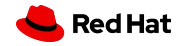

#### My future work plans:

- Finish this talk and hopefully get some feedback :-)
- Introducing "-**host-platform**" may be worth a try.
- Raising the required kernel version for new machine types in QEMU is an alternative approach.
- Hardening: enable KVM\_CAP\_ENFORCE\_PV\_FEATURE\_CPUID and KVM\_CAP\_HYPERV\_ENFORCE\_CPUID in QEMU.
- Resume 'hv-default' work.

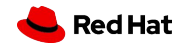

# Thank you!

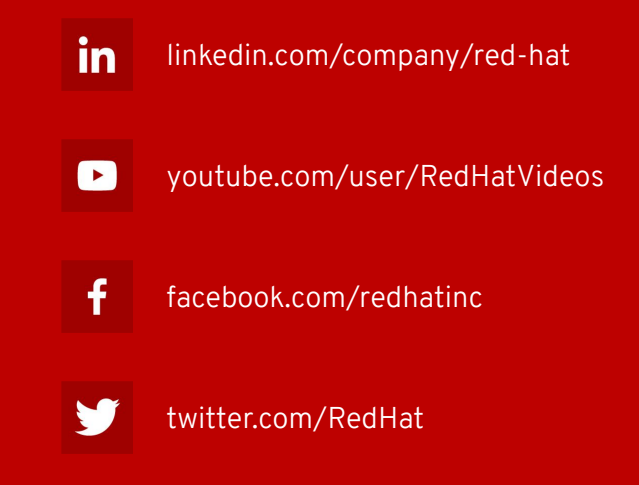

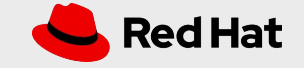